# **REGISTRO NACIONAL DE OPCIONES PARA EDUCACIÓN**

# **Manual para Usuarios**

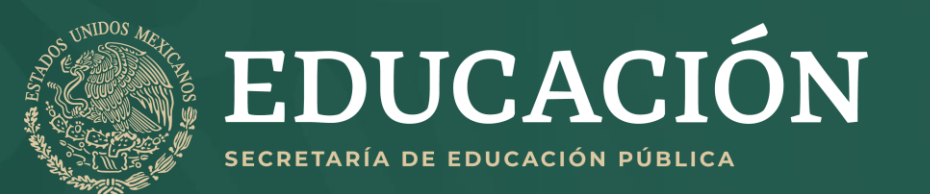

# **ÍNDICE**

- **1. [INGRESO AL RENOES](#page-2-0)**
- **2. [NAVEGACIÓN EN EL PORTAL](#page-4-0)**
- **3. [FILTROS](#page-5-0)**
- **4. [PANEL GENERAL DE RESULTADOS](#page-10-0)**
- **5. [PANEL DE RESULTADOS DE INSTITUCIONES Y](#page-11-0)  [CARRERAS](#page-11-0)**
- **6. [MOTOR DE BÚSQUEDA](#page-12-0)**
- **7. [BÚSQUEDA POR MAPA](#page-14-0)**
- **8. [REGISTRO EN LOS ESPACIOS](#page-17-0)**
- **9. [DESCARGAR COMPROBANTE DE REGISTRO](#page-22-0)**
- **10. [DAR DE BAJA REGISTRO](#page-23-0)**

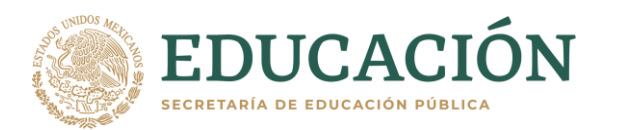

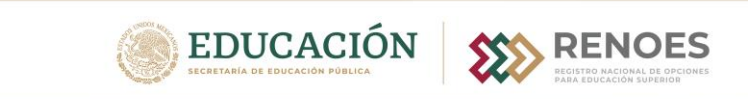

#### **REGISTRO NACIONAL DE OPCIONES PARA EDUCACIÓN SUPERIOR**

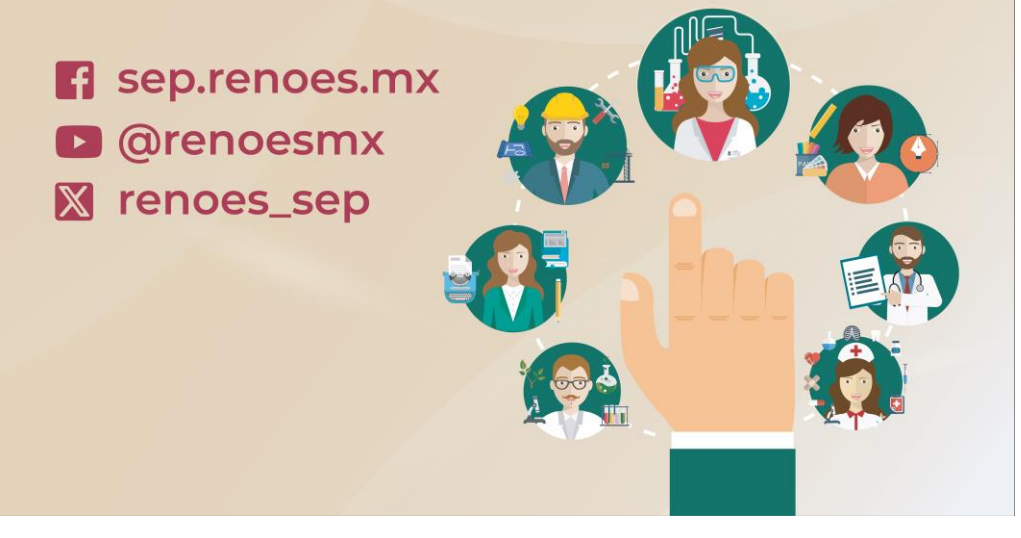

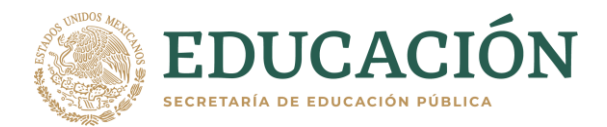

<span id="page-2-0"></span>**Se recomienda utilizar la última versión de cualquiera de los siguientes navegadores:**

**Google Chrome**

**Mozilla Firefox** 

**Microsoft Edge**.

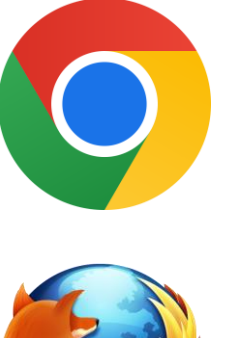

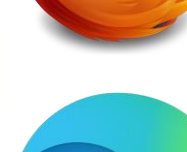

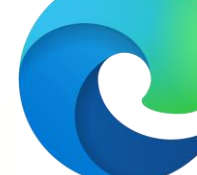

# **1. INGRESO AL RENOES**

### **1.** Ingresar en **[https://renoes.sep.gob.mx](https://renoes.sep.gob.mx/)**

**2.** El sistema lanzará un cuadro de diálogo **solicitando la aprobación** para **reconocer la entidad federativa donde te encuentres**, con la finalidad de mostrarte la información más precisa a tu localización.

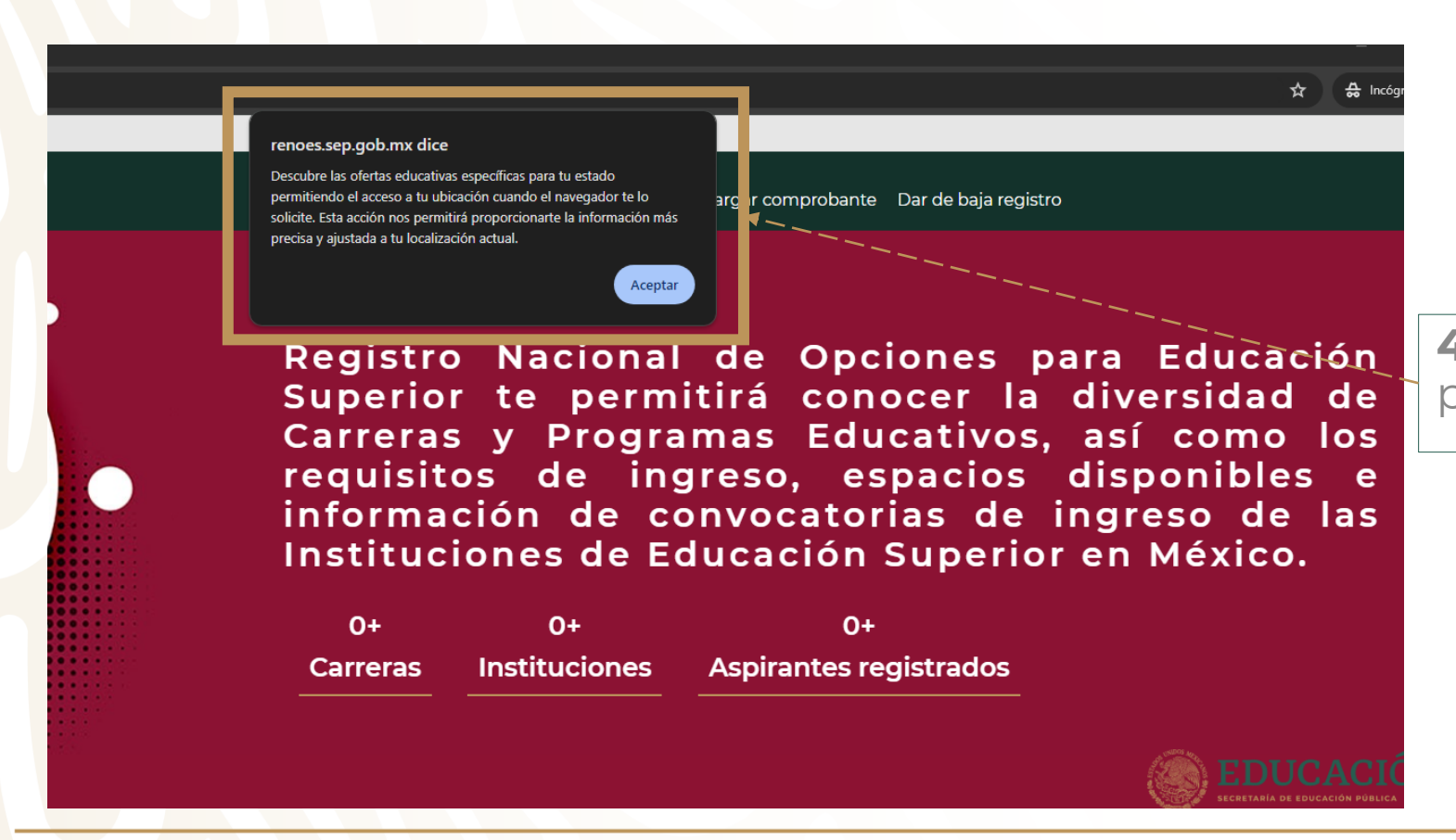

**4.** Oprime el botón de **"Aceptar"** para ingresar.

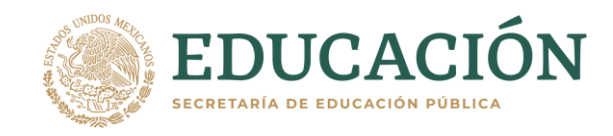

## <span id="page-4-0"></span>**2. NAVEGACIÓN EN EL PORTAL**

El RENOES te mostrará la oferta educativa de la **Entidad Federativa donde te encuentres**, la cual podrás consultar de acuerdo con el **Menú de filtros, Barra de Búsqueda y Mapa**.

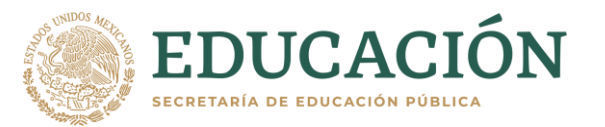

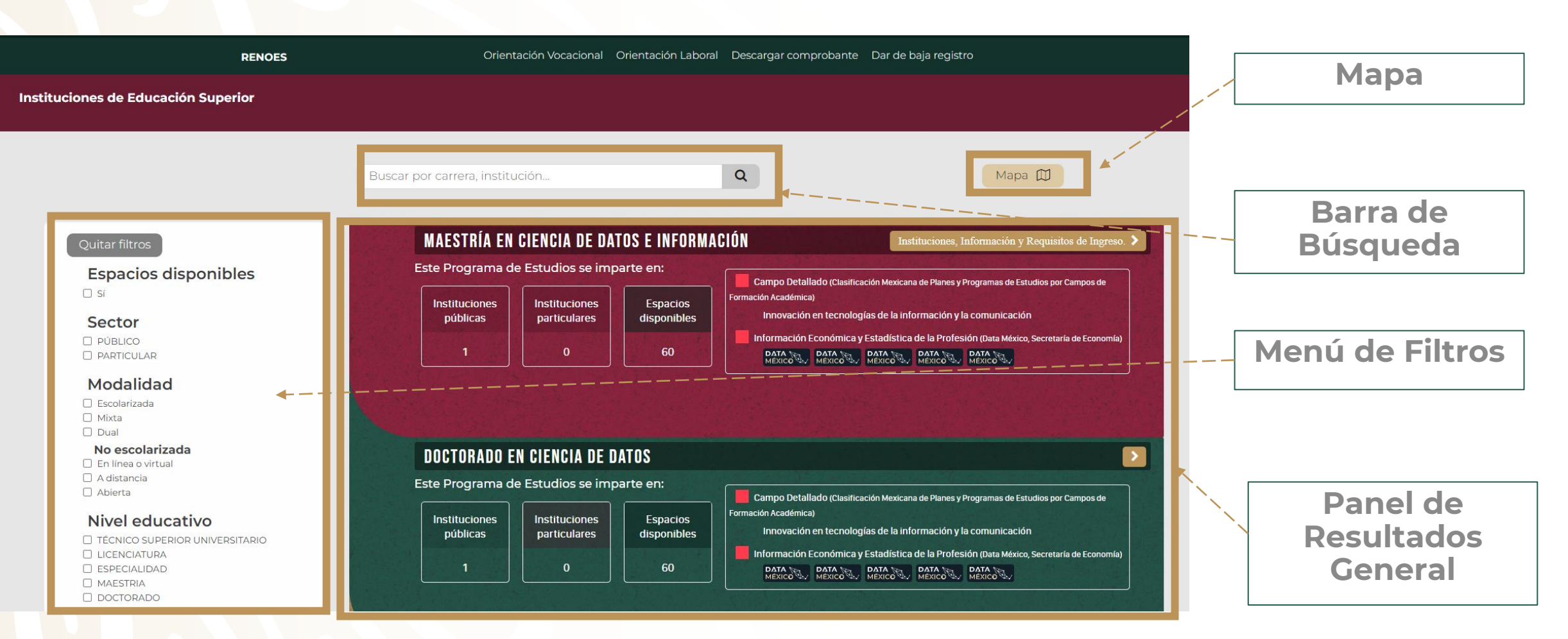

<span id="page-5-0"></span>Al aceptar la localización mencionada al inicio del presente manual, se filtrará automáticamente la Entidad Federativa donde se realiza la consulta. **Cada que se selecciona un filtro se acota la oferta educativa.**

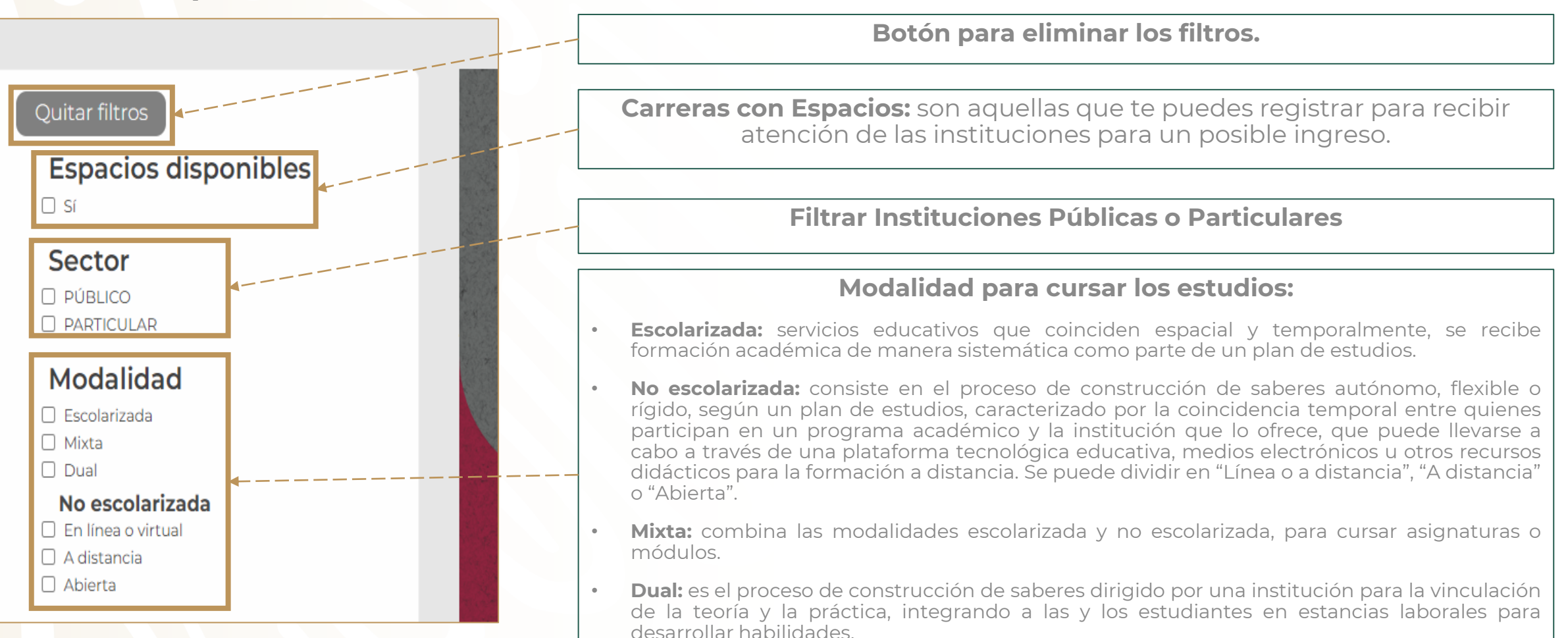

**EDUCACIÓN** 

Al aceptar la localización mencionada al inicio del presente manual, se filtrará automáticamente la Entidad Federativa donde se realiza la consulta. **Cada que se selecciona un filtro se acota la oferta educativa.**

#### Nivel educativo

- □ TÉCNICO SUPERIOR UNIVERSITARIO
- **CLICENCIATURA**
- □ ESPECIALIDAD
- **NAESTRIA**
- □ DOCTORADO

#### **Tipo IES**

- $\Box$  TECNM
- O NORMALES PÚBLICAS
- □ UNIVERSIDADES INTERCULTURALES
- □ UNIVERSIDADES PÚBLICAS ESTATALES
- □ UNIVERSIDADES POLITÉCNICAS
- □ UNIVERSIDADES PÚBLICAS DE APOYO **SOLIDARIO**
- O UNIVERSIDAD PEDAGÓGICA NACIONAL
- □ UNIVERSIDADES FEDERALES
- □ UNIVERSIDAD ABIERTA Y A DISTANCIA DE **MÉXICO**
- $\Box$  CENTROS CONACYT
- □ UNIVERSIDADES TECNOLÓGICAS
- O OTRAS PÚBLICAS
- □ FEDERACIÓN DE INSTITUCIONES MEXICANAS PARTICULARES DE EDUCACIÓN SUPERIOR (FIMPES)
- □ ALIANZA PARA LA EDUCACIÓN SUPERIOR (ALPES)
- O OTRA PARTICULAR
- **D** PARTICULAR

#### **Nivel Educativo:**

- **Técnico Superior Universitario:** Este es un título de educación superior de nivel intermedio que se otorga después de completar al menos dos años de estudios. Estos programas están diseñados para proporcionar habilidades técnicas específicas en diversas áreas.
- **Licenciatura**: Se obtiene después de completar al menos cuatro años de estudios en una institución de educación superior. Las licenciaturas pueden ser en una amplia variedad de campos, como derecho, medicina, ingeniería, administración, entre otros..
- **Especialidad:** nivel de estudios después de la licenciatura que proporciona conocimientos y habilidades en un campo específico.
- **Maestría:** Son los estudios de posgrado que se obtienen después de una licenciatura, que implica uno o dos años adicionales del estudio en un área específica de interés.
- **Doctorado:** Es el grado más alto y se obtiene después de la maestría. Implica completar estudios avanzados y la realización de investigación en algún campo específico.

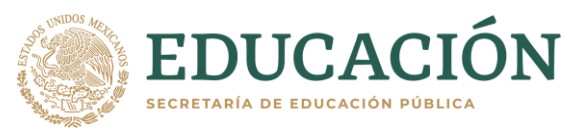

#### Al aceptar la localización mencionada al inicio del presente manual, se filtrará automáticamente la Entidad Federativa donde se realiza la consulta. **Cada que se selecciona un filtro se acota la oferta educativa.**

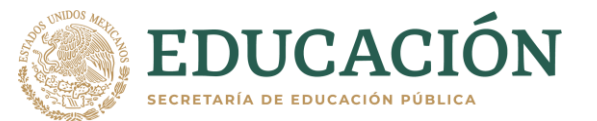

#### Nivel educativo

- □ TÉCNICO SUPERIOR UNIVERSITARIO
- **CLICENCIATURA**
- □ ESPECIALIDAD
- **NAESTRIA**
- $\Box$  DOCTORADO

#### **Tipo IES**

- $\Box$  TECNM
- O NORMALES PÚBLICAS
- □ UNIVERSIDADES INTERCULTURALES
- □ UNIVERSIDADES PÚBLICAS ESTATALES
- □ UNIVERSIDADES POLITÉCNICAS
- □ UNIVERSIDADES PÚBLICAS DE APOYO **SOLIDARIO**
- O UNIVERSIDAD PEDAGÓGICA NACIONAL
- **NUNIVERSIDADES FEDERALES**
- □ UNIVERSIDAD ABIERTA Y A DISTANCIA DE **MÉXICO**
- **CENTROS CONACYT**
- □ UNIVERSIDADES TECNOLÓGICAS
- OTRAS PÚBLICAS
- □ FEDERACIÓN DE INSTITUCIONES MEXICANAS PARTICULARES DE EDUCACIÓN SUPERIOR (FIMPES)
- □ ALIANZA PARA LA EDUCACIÓN SUPERIOR (ALPES)
- O OTRA PARTICULAR
- **D** PARTICULAR

#### **Tipo de IES**

- **Tecnológico Nacional de México (TECNM):** Son las Instituciones de educación superior que ofrecen programas educativos de calidad, pertinentes y vinculados al sector productivo, así como promueven la investigación, innovación y el desarrollo tecnológico. **Existen 128 Tecnológicos federales y 122 descentralizados.**
- **Escuelas Normales Públicas:** son escuelas formadoras de docentes y preparan profesionales con los conocimientos y habilidades para desempeñarse ampliamente en el ámbito educativo y contribuir al desarrollo cultural del país. Existen **244 Escuelas Normales** en todo el país.
- **Universidades Interculturales:** son instituciones que promueven el respeto y la valoración de la diversidad cultural del país, se centran en formar profesionales con enfoque intercultural, que estén preparados para trabajar en contextos diversos. **Existen 13** en todo el país.
- **Universidades Públicas Estatales:** Son instituciones administradas por los gobiernos estatales, se caracterizan en su mayoría por ejercer su autonomía de gestión. Se cuenta con **36 Universidades** en todo el país.
- **Universidades Politécnicas:** se enfocan en ofrecer programas educativos de alta calidad en áreas tecnológicas y científicas, forman profesionales en disciplinas tecnológicas con orientación práctica y aplicada. Existen **63 Universidades** en todo el país.
- **Universidades Públicas de Apoyo Solidario:** Son instituciones creadas por decreto de los congresos locales y desarrollan las funciones de docencia, generación y aplicación innovadora del conocimiento, así como de extensión y difusión de la cultura. Existen **23 Instituciones** en todo el país.
- **Universidad Pedagógica Nacional**. Es una institución pública de educación superior con vocación nacional y plena autonomía académica; se orienta a la formación y desarrollo de profesionales de la educación y a la generación de conocimiento de acuerdo con las necesidades del país considerando la diversidad sociocultural. **Existen 70 Unidades en todo el país, 208 subsedes y 3 Estatales.**

#### Al aceptar la localización mencionada al inicio del presente manual, se filtrará automáticamente la Entidad Federativa donde se realiza la consulta. **Cada que se selecciona un filtro se acota la oferta educativa.**

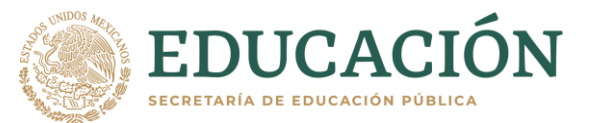

#### Nivel educativo

- □ TÉCNICO SUPERIOR UNIVERSITARIO
- **CLICENCIATURA**
- **C** ESPECIALIDAD
- **NAESTRIA**
- $\Box$  DOCTORADO

#### **Tipo IES**

- $\Box$  TECNM
- **NORMALES PÚBLICAS**
- □ UNIVERSIDADES INTERCULTURALES
- □ UNIVERSIDADES PÚBLICAS ESTATALES
- O UNIVERSIDADES POLITÉCNICAS
- □ UNIVERSIDADES PÚBLICAS DE APOYO **SOLIDARIO**
- O UNIVERSIDAD PEDAGÓGICA NACIONAL
- **CUNIVERSIDADES FEDERALES**
- □ UNIVERSIDAD ABIERTA Y A DISTANCIA DE **MÉXICO**
- **CENTROS CONACYT**
- □ UNIVERSIDADES TECNOLÓGICAS
- O OTRAS PÚBLICAS
- □ FEDERACIÓN DE INSTITUCIONES MEXICANAS PARTICULARES DE EDUCACIÓN SUPERIOR (FIMPES)
- □ ALIANZA PARA LA EDUCACIÓN SUPERIOR (ALPES)
- O OTRA PARTICULAR
- **D** PARTICULAR

#### **Tipo de IES**

- **Universidades Federales:** Son reconocidas por su calidad académica, investigación y compromiso con el desarrollo social. **Existen 98** en todo el país.
- **Universidad Abierta y a Distancia de México:** Ofrece programas educativos con modalidad abierta y a distancia que permite a las y los estudiantes acceder a formación desde cualquier lugar con conexión a internet.
- **Centros CONAHCYT:** Son instituciones dedicadas a la investigación científica y tecnología en diversas áreas de conocimiento. Tienen como objetivo generar conocimiento, promover la innovación para contribuir al desarrollo del país. **Existen 39.**
- **Universidades Tecnológicas:** ofrecen a los estudiantes una formación que les permite incorporarse en corto tiempo al trabajo y continuar con sus estudios a nivel licenciatura, considera un modelo pedagógico enfocado en el análisis, interpretación y buen uso de información. **Existen 121**
- **Otras Públicas:** Son instituciones principalmente de presupuesto estatal que se encargan de cubrir la demanda educativa de acuerdo con las necesidades de las regiones donde se ubican.
- **Federación de Instituciones Mexicanas Particulares de Educación Superior (FIMPES):** Es una asociación de Instituciones particulares que cuenta con **110 universidades afiliadas**. Para las y los aspirantes que se registren en RENOES **ofrecen cuotas preferenciales por el primer año de estudios.**
- **Alianza para la Educación Superior (ALPES):** Es una asociación de Instituciones de Educación Superior particulares que cuenta con **167 afiliadas**. Para las y los aspirantes que se registren en RENOES **ofrecen cuotas preferenciales por todo el curso de la carrera.**
- **Otra particular y Particular**: todas aquellas instituciones particulares que se encuentran en RENOES, las cuales pueden ofrecer cuotas preferenciales.

 $\Box$  Sí

Al aceptar la localización mencionada al inicio del presente manual, se filtrará automáticamente la Entidad Federativa donde se realiza la consulta. **Cada que se selecciona un filtro se acota la oferta educativa.**

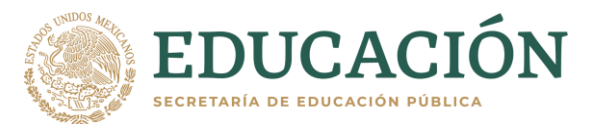

Estado □ Aquascalientes □ Baja California □ Baia California Sur □ Campeche oferta educativa de todo el país. □ Coahuila de Zaragoza  $\Box$  Colima **Chiapas**  $\Box$  Chihuahua □ Ciudad de México  $\Box$  Durango O Guanajuato O Guerrero  $\Box$  Hidalgo  $\Box$  Jalisco  $\Box$  Estado de México Michoacán de Ocampo O Morelos  $\Box$  Navarit □ Nuevo León  $\Box$  Oaxaca  $\Box$  Puebla **imparten a distancia.**  O Querétaro O Ouintana Roo □ San Luis Potosí  $\Box$  Sinaloa  $\Box$  Sonora **U** Tabasco  $\Box$  Tamaulipas  $\Box$ Tlaxcala □ Veracruz de Ignacio de la Llave □ Yucatán  $\square$  Zacates educativa a Oferta personas mexicanas en el extranjero

• **Estado:** El sistema puede filtrar uno o más Estados de la República, en el caso de que ninguna opción esté seleccionada te mostrará la

• **Oferta educativa a personas mexicanas en el extranjero:** Al seleccionar este rubro se filtrará las carreras que las Instituciones ofrecen para este sector de la población y **que primordialmente se**

### <span id="page-10-0"></span>**4. PANEL GENERAL DE RESULTADOS**

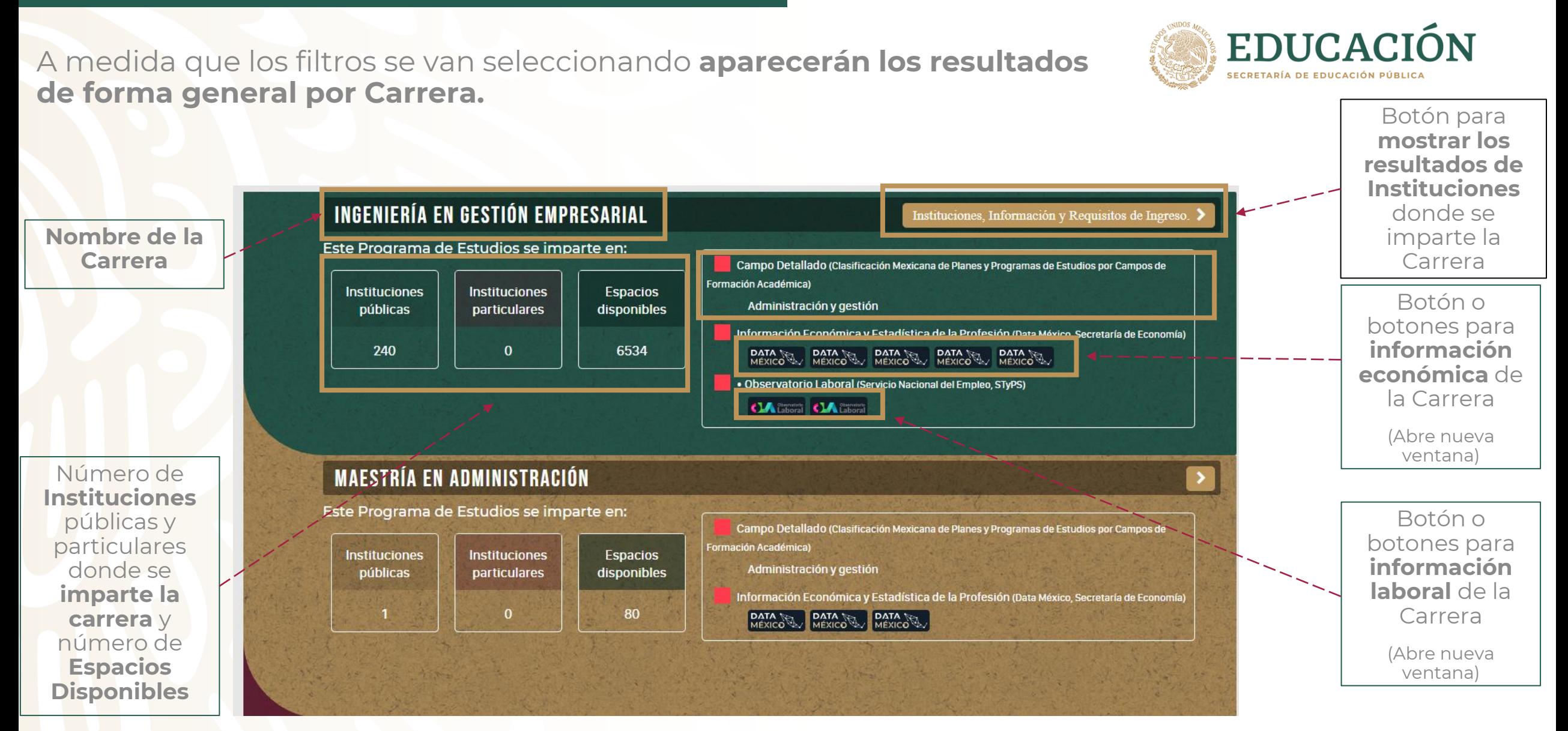

### <span id="page-11-0"></span>**5. PANEL DE RESULTADOS DE INSTITUCIONES Y CARRERAS**

Al oprimir el botón para **mostrar la información de la Carrera** aparecerán las Instituciones en las que se imparte.

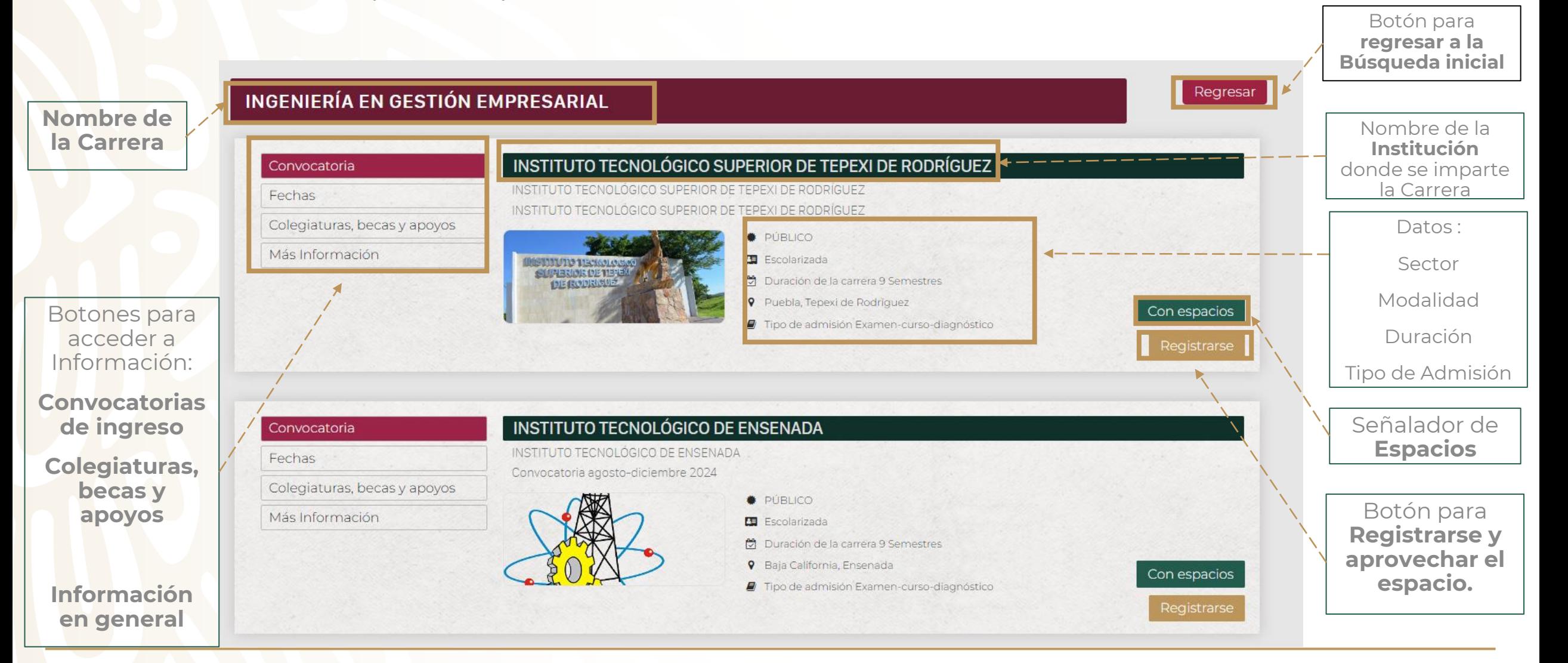

**EDUCACIÓN** 

SECRETARÍA DE EDUCACIÓN RÚBLIC

## <span id="page-12-0"></span>**6. MOTOR DE BÚSQUEDA**

El sistema está configurado para realizar una búsqueda combinada entre filtros mediante un Motor de Búsqueda. .

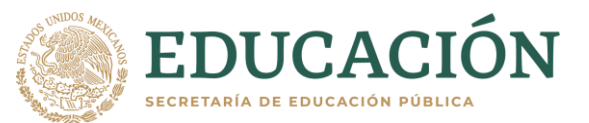

En la imagen se muestra la búsqueda **de Licenciatura en Derecho**; Sector **"Particular"**; Modalidad **"Escolarizada"**; Estado: **Ciudad de México.** 

**Motor de Búsqueda**

**El Buscador no mostrará resultados si existen faltas de ortografía** 

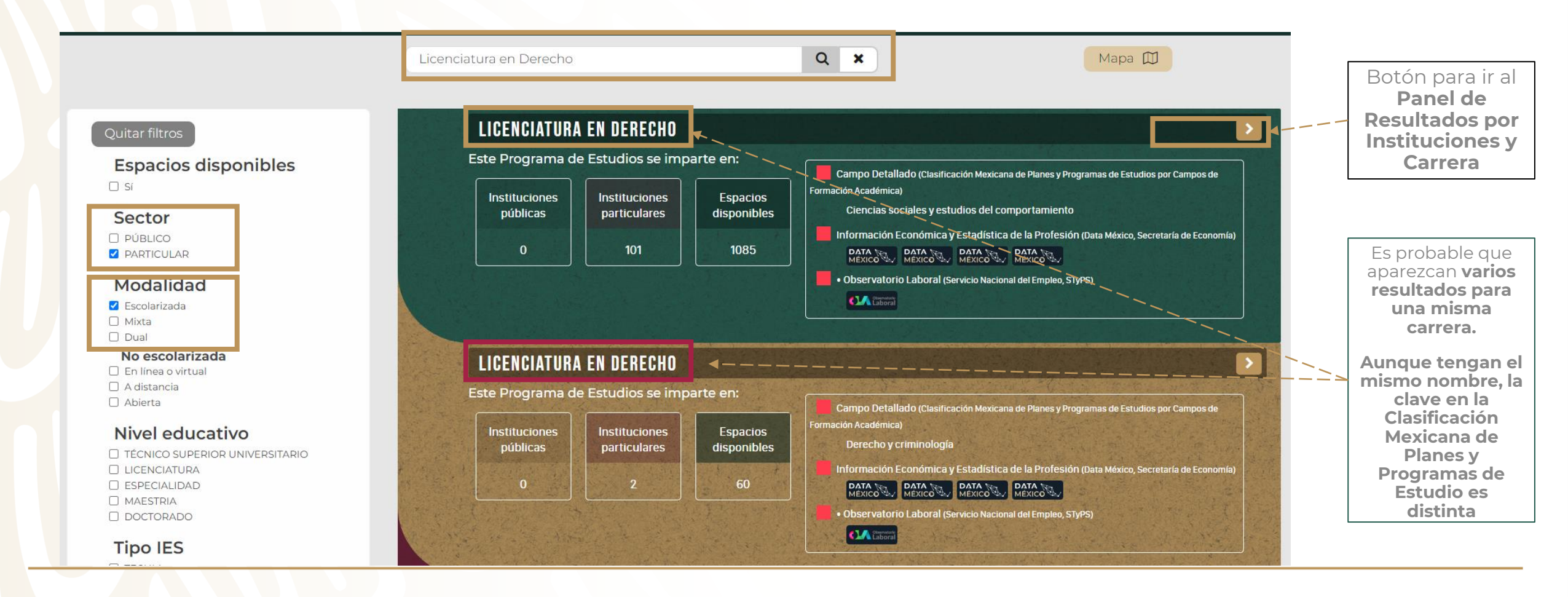

### **6. MOTOR DE BÚSQUEDA**

Respecto **al ejemplo de la página anterior**, se oprime el el botón para ir al **Panel de Resultados por Instituciones y Carrera**, por lo que se puede consultar la información previamente señalada.

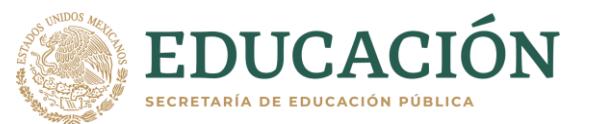

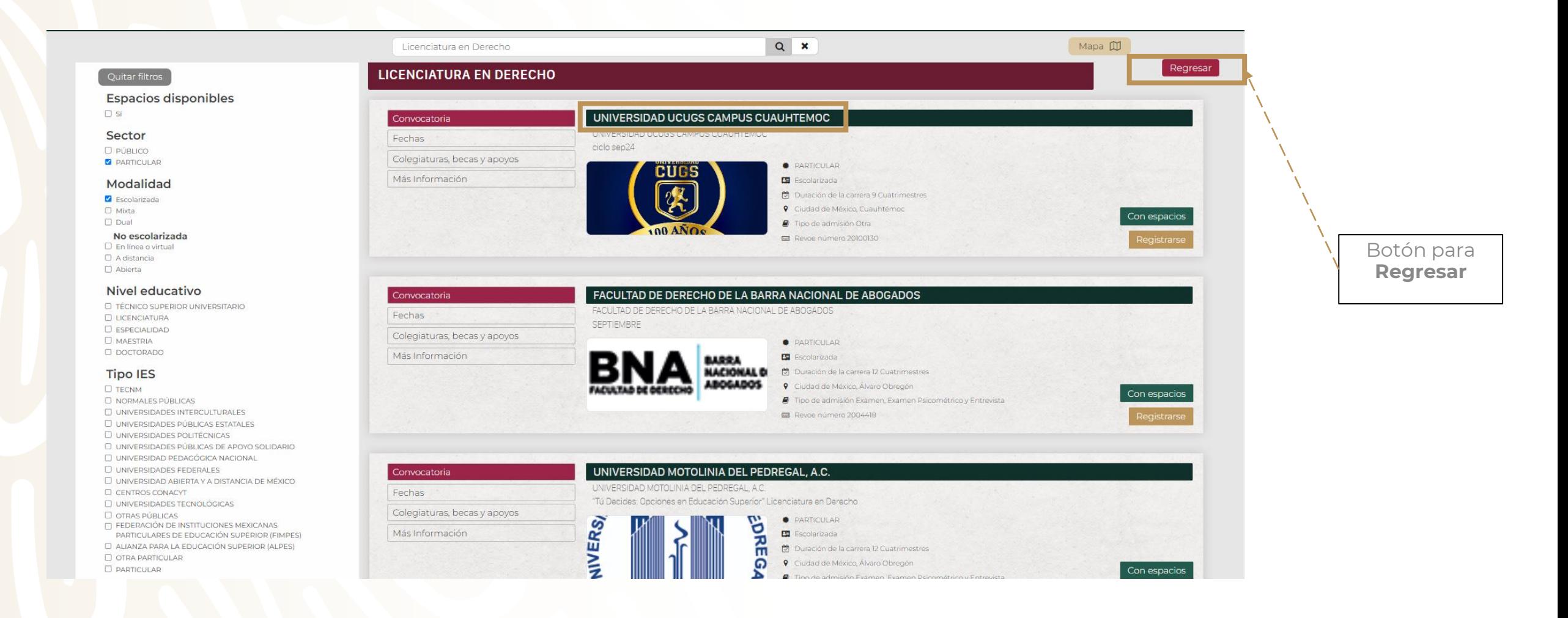

# <span id="page-14-0"></span>**7. BÚSQUEDA POR MAPA**

El sistema está configurado para realizar una búsqueda **combinada entre filtros y un mapa interactivo.** 

En la imagen se muestra se filtra: **Espacios Disponibles**; Sector **Público**; Modalidad **Escolarizada**; Nivel **Licenciatura.** 

#### **Oprimir el botón "MAPA"**

 $Q$ Mapa III Buscar por carrera, institución Botón **para IR AL MAPA** LICENCIATURA EN ARTE Y DISEÑO DIGITAL Quitar filtros Este Programa de Estudios se imparte en: **Espacios disponibles** Campo Detallado (Clasificación ana de Planes y Programas de Estudios por Campos de  $\Box$  Si Artes Instituciones Instituciones públicas **Espacios disponible** particulares Sector Información Económica y Estadística de la Profesión (Data México, Secretaría de Economía **DATA** NEXICO MEXICO PÚBLICO  $\Omega$ 30 **D** PARTICULAR · Observatorio Laboral (Servicio Nacional del Empleo, STvPS) **CLAIRED CLAIRED** Modalidad Escolarizada  $\square$  Mixta También se D Dual **LICENCIATURA EN LENGUA Y CULTURA**  $\rightarrow$ No escolarizada puede utilizar En línea o virtual la barra de □ A distancia Este Programa de Estudios se imparte en: D Abierta Campo Detallado (Clesificación Mexicana de Planes y Programas de Estudios por Campos de For búsquedaHumanidades **Instituciones** Nivel educativo Instituciones públicas **Espacios disponibles** particulares Información Económica y Estadística de la Profesión (Data México, Secretaría de E O TÉCNICO SUPERIOR UNIVERSITARIO DATA TEN DATA LICENCIATURA  $13<sup>°</sup>$ O ESPECIALIDAD · Observatorio Laboral (Servicio Nacional del Empleo, STyPS) O MAESTRIA  $M$ O DOCTORADO **Tipo IES**  $\square$  TECNM LICENCIATURA EN PRODUCCIÓN AGROPECUARIA SUSTENTABLE NORMALES PÚBLICAS  $\triangleright$ UNIVERSIDADES INTERCULTURALES O UNIVERSIDADES PÚBLICAS ESTATALES Este Programa de Estudios se imparte en:  $\Box$  UNIVERSIDADES POLITÉCNICAS Campo Detallado (Clasificación Mexicana de Planes y Programas de Estudios por Campos de Formación Académica O UNIVERSIDADES PÚBLICAS DE APOYO SOLIDARIO Instituciones Agronomía, horticultura, silvicultura y pesca nstituciones públicas **Espacios disponibles EL UNIVERSIDAD PEDAGÓGICA NACIONAL** particulares mica y Estadística de la Profesión (Data México, Sec O UNIVERSIDADES FEDERALES  $\Box$  UNIVERSIDAD ABIERTA Y A DISTANCIA DE MÉXICO DATA TE DATA TE DATA TE DATA TE 30 O CENTROS CONACYT onal del Empleo, STyPS **EL UNIVERSIDADES TECNOLÓGICAS** 

EDUCACIÓN SECRETARÍA DE EDUCACIÓN PÚBLICA

# **7. BÚSQUEDA POR MAPA**

Cada uno de los círculos rojos corresponde a una **Institución de Educación Superior** de acuerdo con el filtro que se realizó.

Para **acercarse y alejarse** en el mapa se utiliza el "**Scroll"** del mouse, para **dispositivos táctiles** los **dedos pulgar e índice**.

> $\alpha$ Mapa III Buscar por carrera, institución, MISSISSIPPI ALABAMA GEORGIA **TEXAS** LOUISIANA SONORA CHINUANUA San Antoni **FLORIDA Chingshu** COAHUILA Corpus<sup>C</sup> *FAMAULIPAS* Guatemala Honduras

**EDUCACIÓN** 

SECRETARÍA DE EDUCACIÓN PÚBLIC

**uatemala City** 

 $T_{10-1}$ 

#### Quitar filtros

**Espacios disponibles**  $\sim$ 

#### Sector

**PÚBLICO D** PARTICULAR

#### Modalidad

**Z** Escolarizada  $\square$  Mixta  $D$  Dual

No escolarizada □ En línea o virtual

 $\Box$  A distancia □ Abierta

#### Nivel educativo

O TÉCNICO SUPERIOR UNIVERSITARIO LICENCIATURA **O** ESPECIALIDAD **D** MAESTRIA **D** DOCTORADO

#### **Tipo IES**

**O** TECNM O NORMALES PÚBLICAS O UNIVERSIDADES INTERCULTURALES O UNIVERSIDADES PÚBLICAS ESTATALES

# **7. BÚSQUEDA POR MAPA**

En la imagen nos acercamos a los límites entre Hidalgo y Veracruz y nos encontramos con la **Universidad Intercultural del Estado de Hidalgo**.

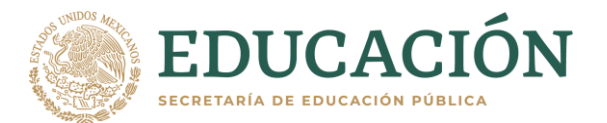

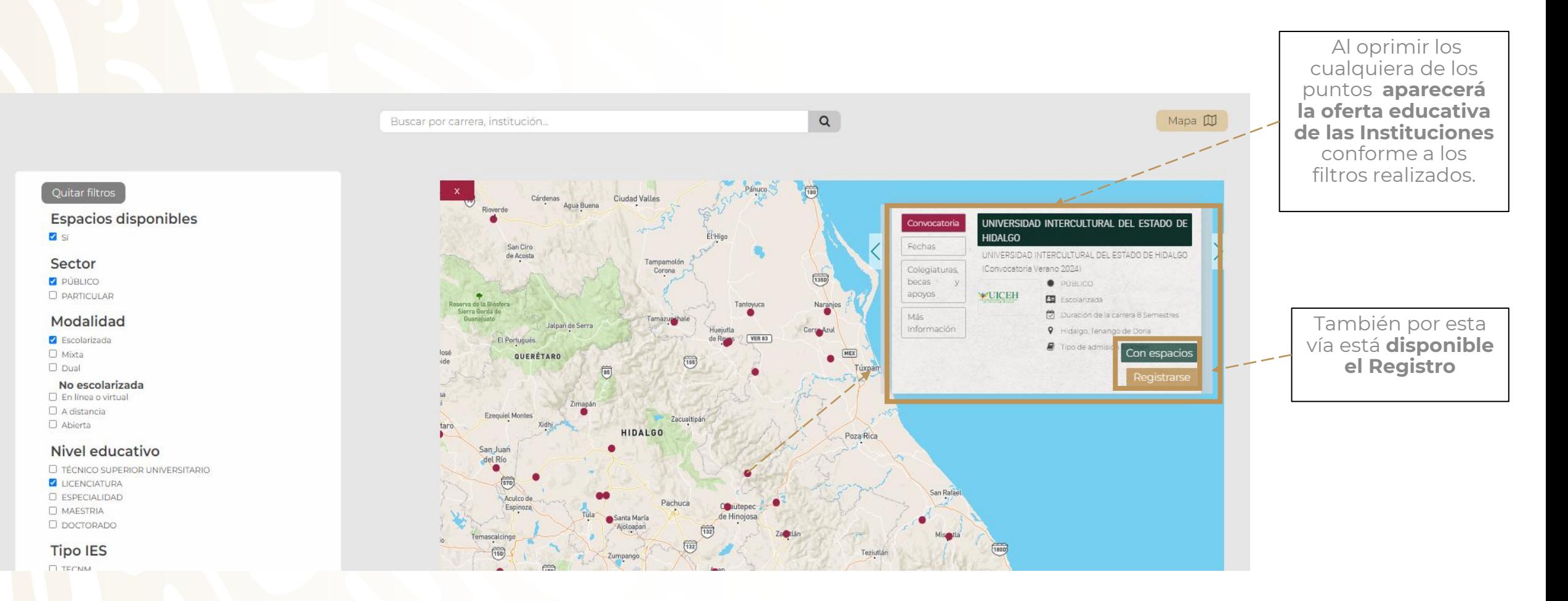

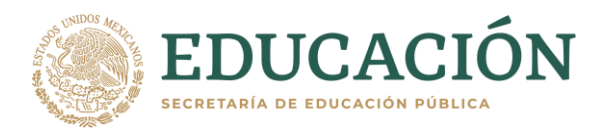

<span id="page-17-0"></span>En el RENOES las Instituciones de Educación Superior publican espacios para que a quien así lo desee **se registre para ingresar a la educación superior**, **siempre y cuando cumplan los requisitos.**

#### **Las personas que se registren en RENOES**

- Recibirán un **correo electrónico** con un **Folio**.
- Se les **informará por la misma vía sobre el proceso de ingreso** y deberán cumplir los requisitos que las instituciones determinen para ello.
- **Cada institución tiene sus reglamentos de ingreso**, por lo cual es muy importante seguir las instrucciones que se les hagan llegar.
- Es importante contar con **CURP**.
- En caso de haber participado en algún **proceso de ingreso en una institución de alta demanda y no haber ingresado**, contar con el **folio.**
- El proceso de registro **también se encuentra habilitado** para **quienes no hayan realizado algún proceso de ingreso.**
- Para dudas duda escribir a [renoes@nube.sep.gob.mx](mailto:renoes@nube.sep.gob.mx)

En el Panel de Resultados de Instituciones y Carreras o en los Resultados de Mapa aparecerán una barra **verde CON ESPACIOS** y otro **botón dorado de REGISTRARSE.**

#### LICENCIATURA EN ADMINISTRACIÓN

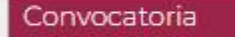

Fechas

Colegiaturas, becas y apoyos

Más Información

#### INSTITUTO TECNOLÓGICO DEL VALLE DE ETLA

INSTITUTO TECNOLÓGICO DEL VALLE DE ETLA Oferta Educativa Nuevo Ingreso agosto - diciembre 2024

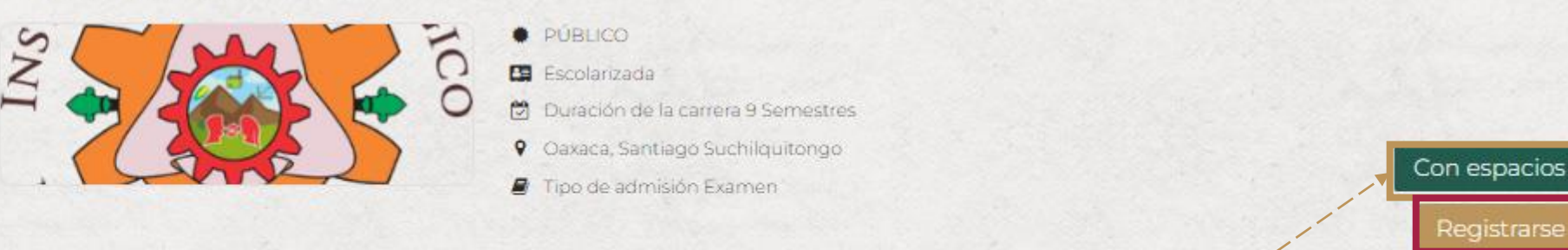

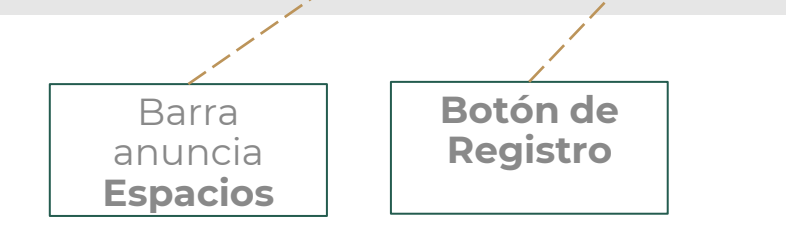

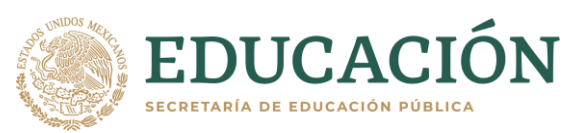

Regres

Al apretar el botón de Registro aparecerá una ventana para capturar tus datos.

**Recuerda escribir correctamente los datos solicitados.**

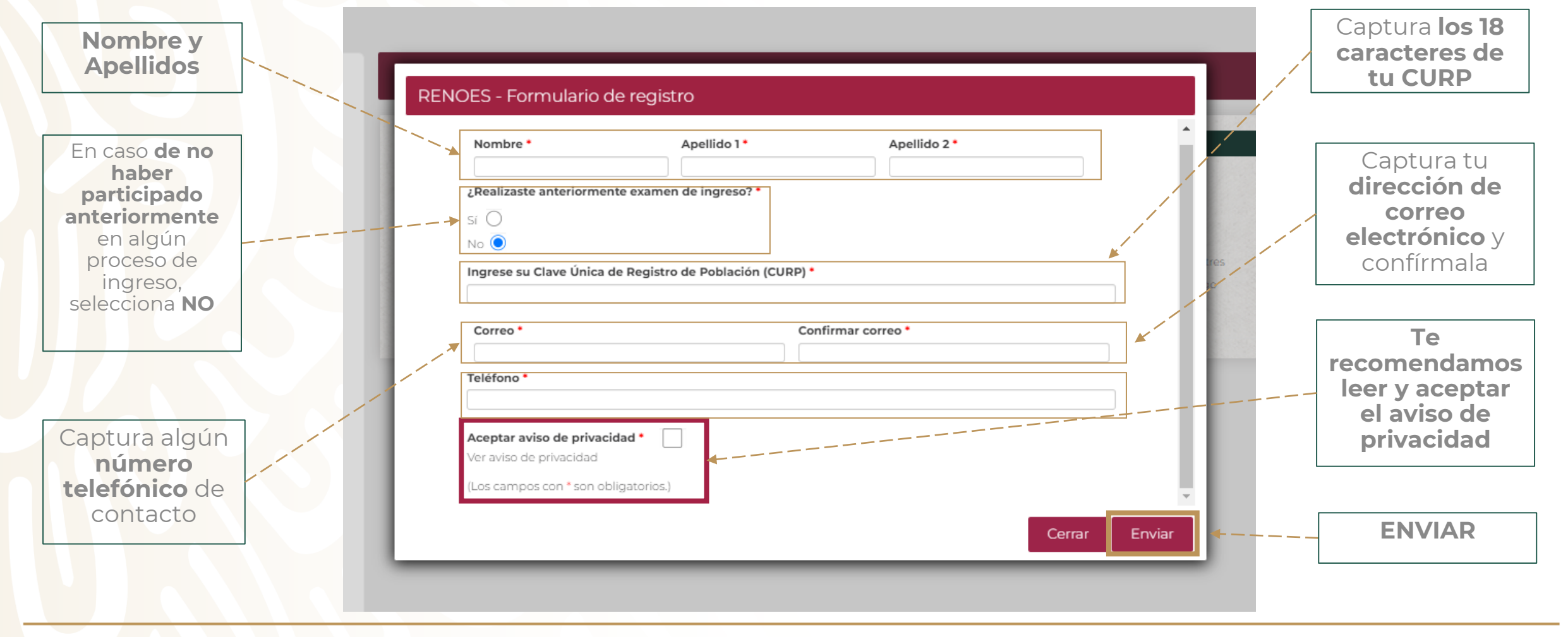

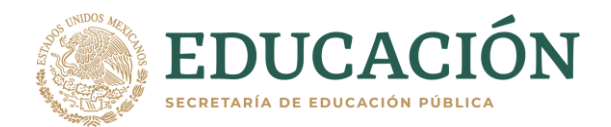

Al enviar el Registro aparecerá una ventana en la que te indicará el **Número de Folio** y podrás Descargar tu **Comprobante de Registro** 

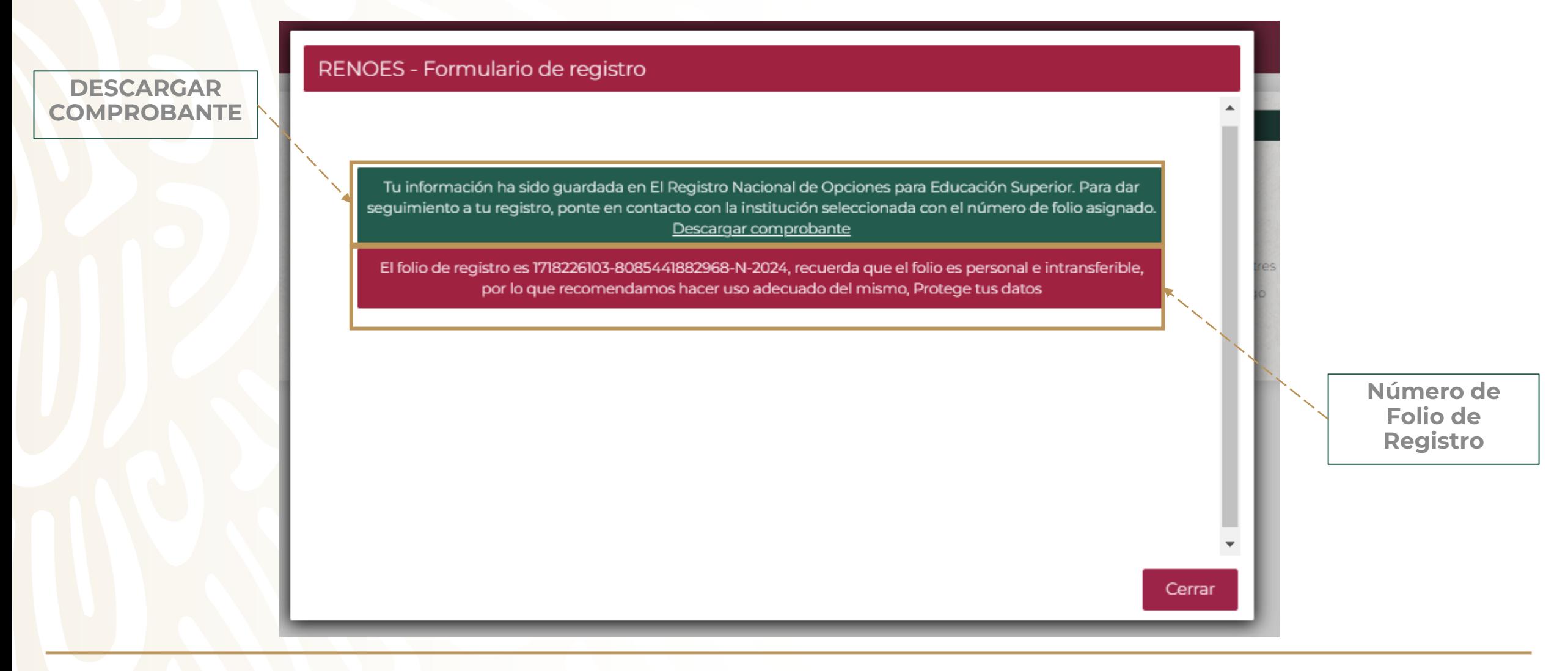

En el Comprobante de Registro aparecerá **el Folio de Registro**, **Institución** y datos de la **Carrera** en la que te registraste, así como el **nombre y el correo electrónico del enlace de la institución en la que te registraste**

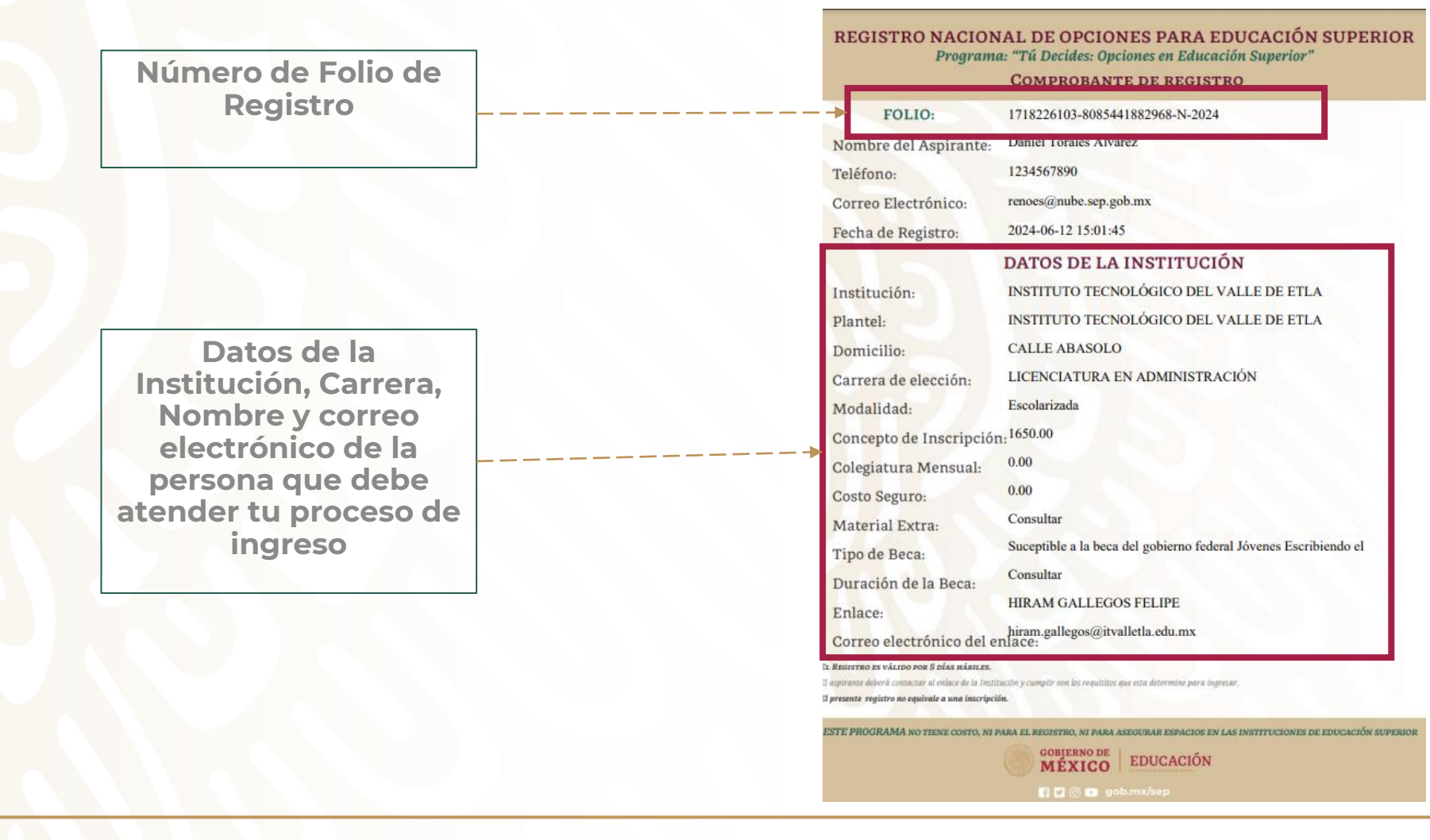

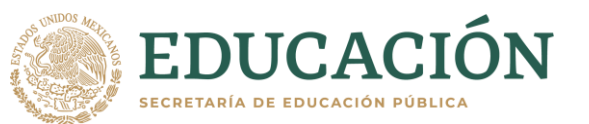

# <span id="page-22-0"></span>**9.DESCARGAR COMPROBANTE DE REGISTRO**

En diversas instituciones solicitan el **Comprobante de Registro** del RENOES como **requisito de ingreso**. En el caso de que no hayas descargado al momento de registrarte, lo puedes descargar en la página.

#### En la barra superior de la página [https://renoes.sep.gob.mx](https://renoes.sep.gob.mx/) indica **"Descargar comprobante"**

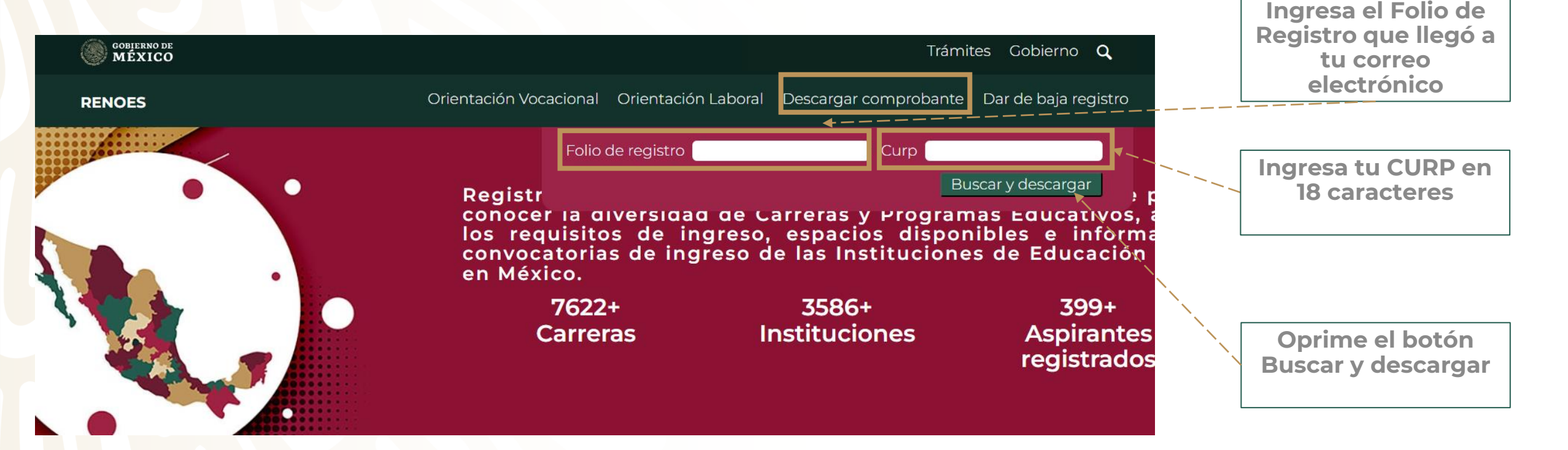

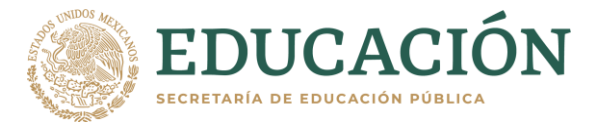

# <span id="page-23-0"></span>**10. DAR DE BAJA REGISTRO**

En caso de que decidas **no continuar con tú Registro** o si prefieres registrarte en otra opción, puedes dar de baja el registro.

En la barra superior de la página [https://renoes.sep.gob.mx](https://renoes.sep.gob.mx/) indica **"Dar de baja registro"** 

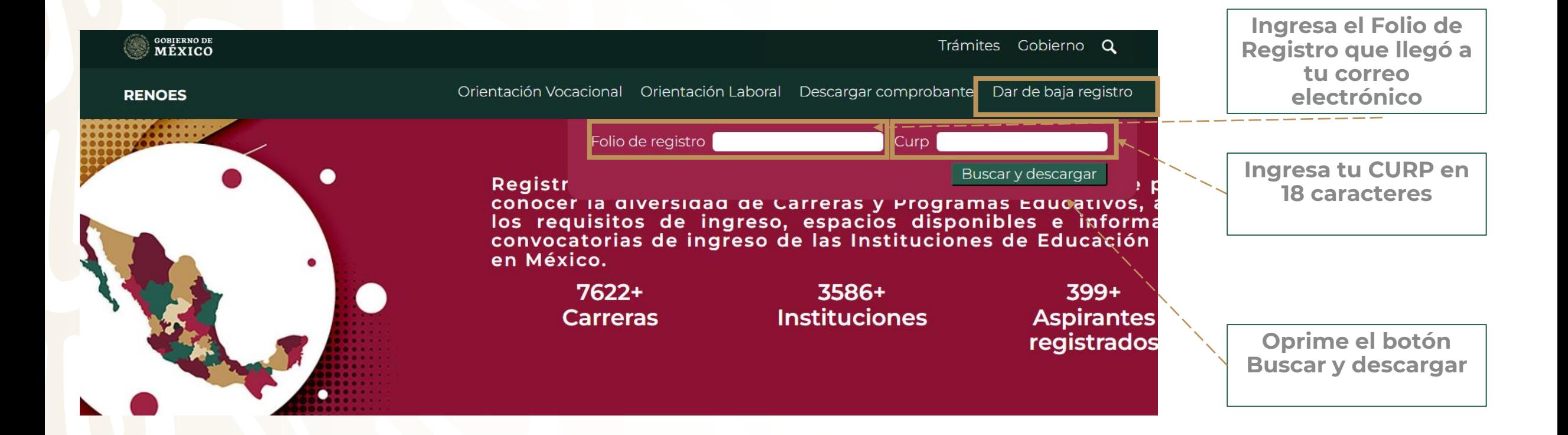

EDUCACIÓN

SECRETARÍA DE EDUCACIÓN PÚBL

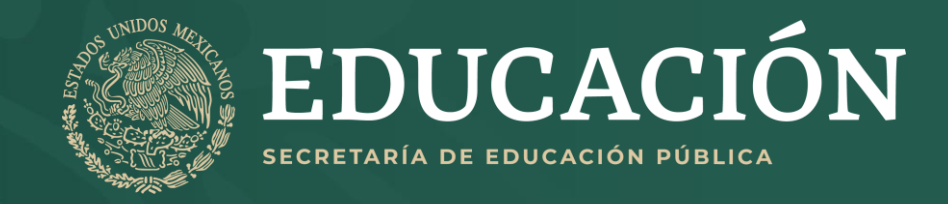

# **REGISTRO NACIONAL DE OPCIONES PARA EDUCACIÓN SUPERIOR**

# JUNIO 2024